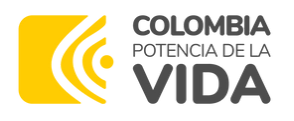

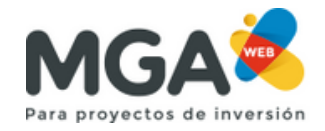

## **CARGA DE ARCHIVOS EN LA MGA WEB**

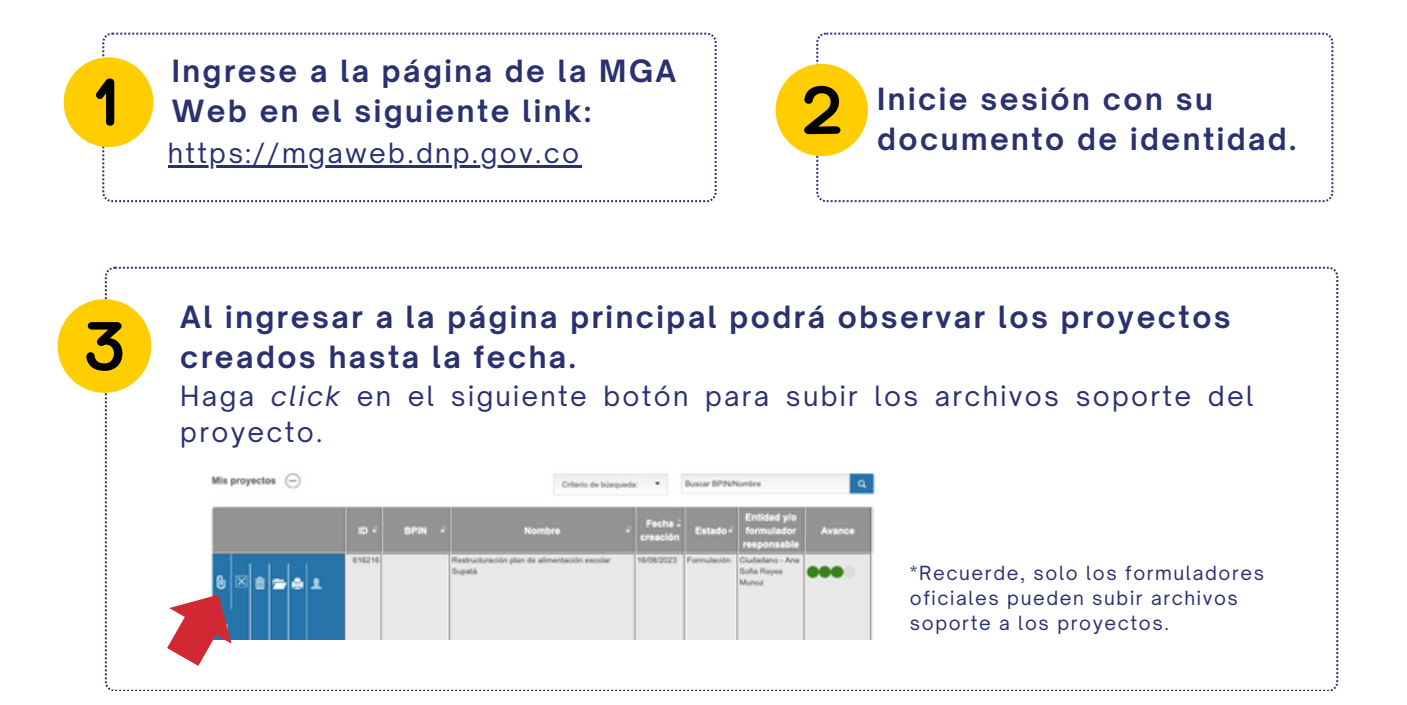

**Diligencie la información requerida para guardar correctamente los documentos soporte Adjuntar documentos** Puede anexar archivos en formato pdf, zip o rar únicamente. Archivo<sup>\*</sup>  $\text{Cyl} = \text{Cyl} \left( \text{Cyl} \right) \left( \text{Cyl} \right) \left($ 

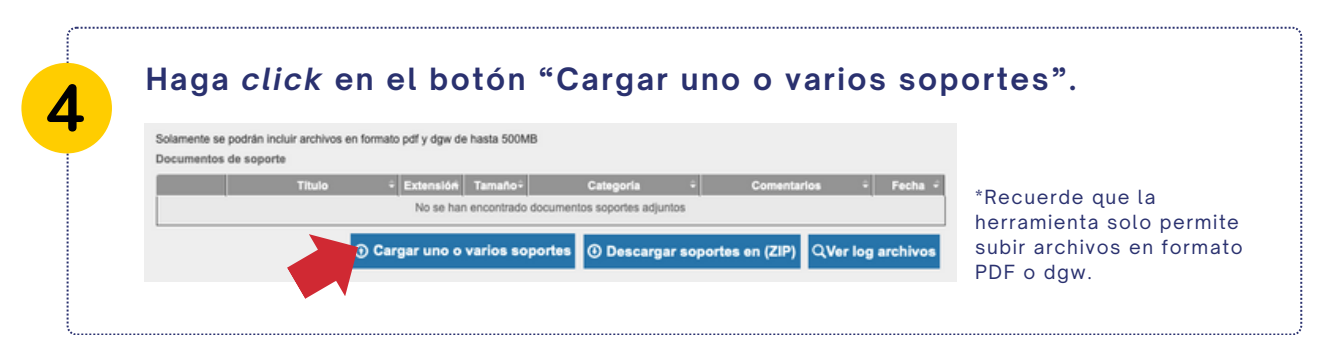

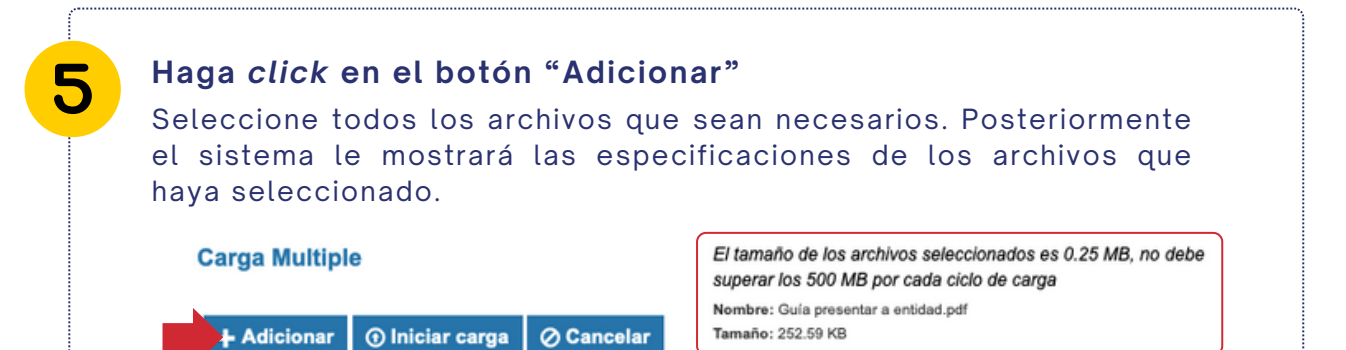

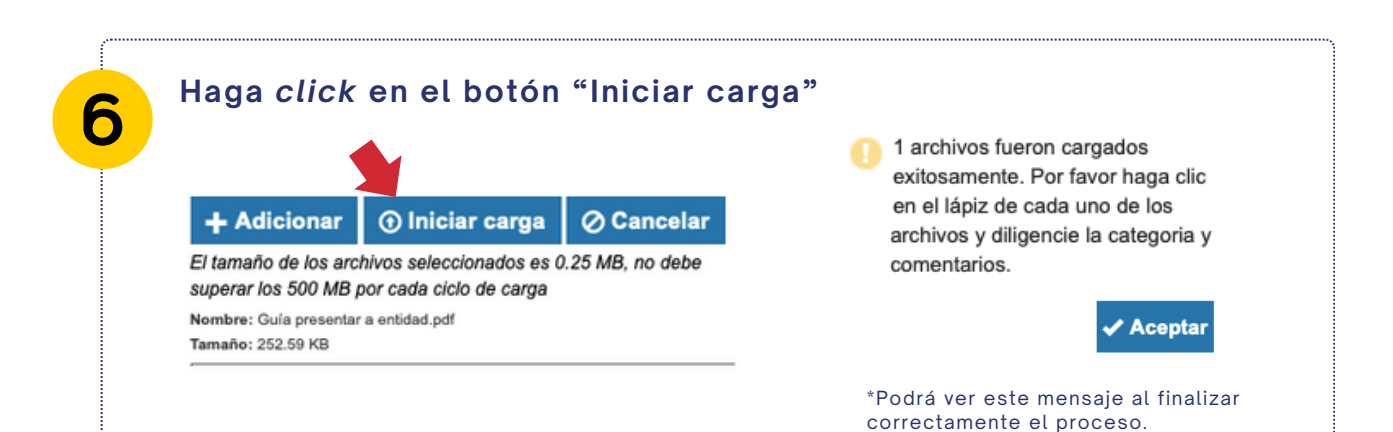

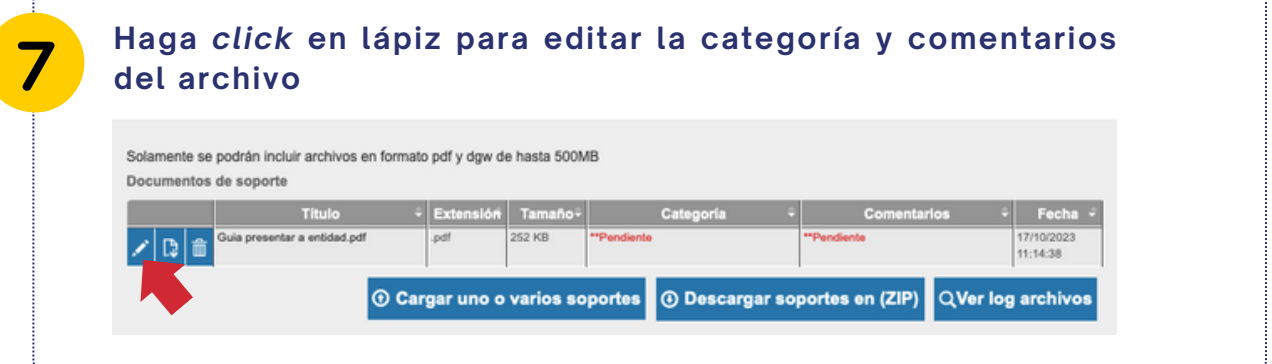

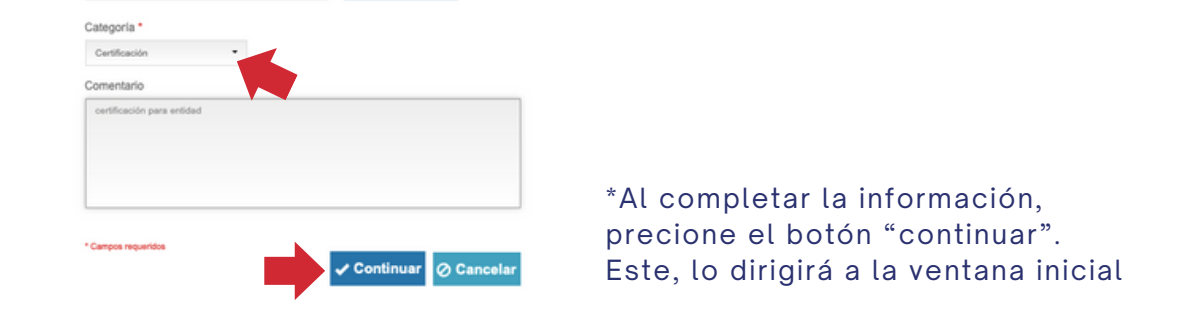

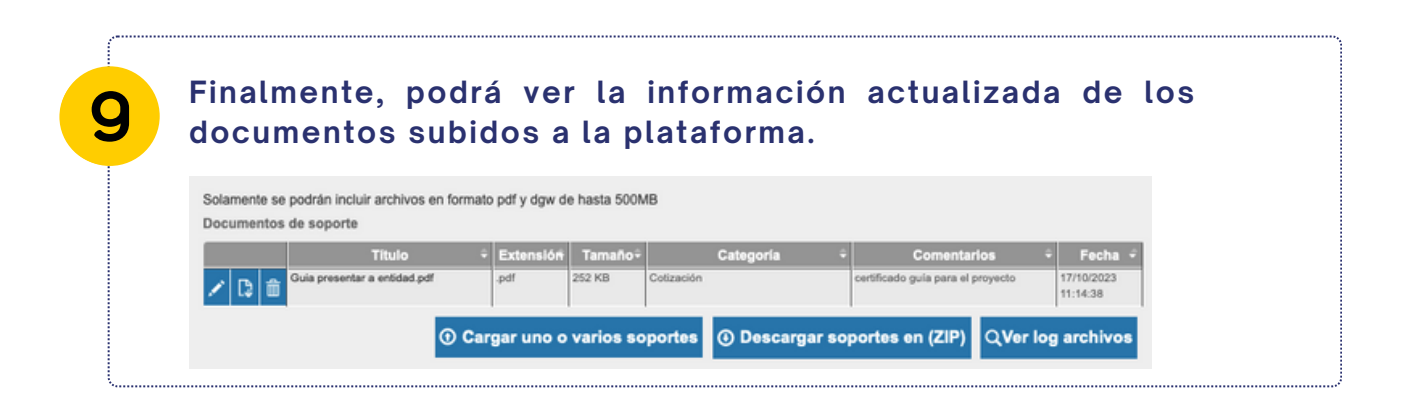